## INTERNATIONAL TELECOMMUNICATION UNION Radiocommunication Bureau

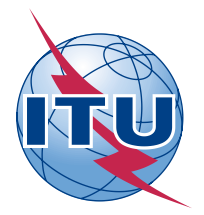

# *ITU World Radiocommunication Seminar 2012 (WRS-12)*

## *Terrestrial Workshop – Guidelines (Geneva, 5-7 December 2012)*

The main objective of the terrestrial workshop is to allow participants to become familiar with the following issues:

- The information provided through the ITU-R (Terrestrial services) Web site;
- The new format of the BR IFIC DVD;
- The software for queries (TerRaQ);
- The software for preparation of electronic notifications (TerRaNotices);
- The preparation and validation of notices for the broadcasting, fixed and mobile services;
- The submission of notifications using the WISFAT interface;
- The Broadcasting service planning software;
- The MARS<sup>1</sup> (Maritime mobile Access and Retrieval System).

### **Sessions**

l

Wednesday, Thursday and Friday, from **09h00 to 17h15**

Parallel sessions will take place every day according to the following arrangements per language:

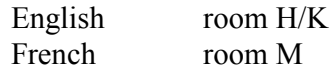

The precise timetable and confirmation of rooms will be announced daily on the information screens, and also on the Web [\(http://www.itu.int/events/\)](http://www.itu.int/events/)

<sup>1</sup> *Training sessions on MARS will be organized on demand*

## **Computers**

Taking into consideration that WRS-12 is a paperless seminar, the use of a computer to participate at the workshop is mandatory.

Participants are expected to bring their own portable computers. A limited number of portable computers will be available on loan upon request.

### **Material for the terrestrial workshop**

Updated information related to the activities, reference documentation, exercises, examples, software, etc. is available at:

**<http://www.itu.int/en/ITU-R/terrestrial/workshops/wrs12/Pages/default.aspx>**

## **Description of activities**

At the beginning of each session, the moderator will present a brief summary of the issue(s) and give necessary instructions on how to proceed.

Subsequently, participants shall independently try to complete the proposed exercises.

The BR staff will be available in the room to provide assistance when required.

### **Exercises**

Participants should download the exercises from the above address.

The electronic notices should be submitted to the BR via the WISFAT interface, which is accessible from the following address [http://www.itu.int/ITU-R/go/wisfat.](http://www.itu.int/ITU-R/go/wisfat)

To connect to the WISFAT interface, the generic TIES username "**wrsterre@ties.itu.int**" and password "**WRS2010**" shall be used.

### **Contact**

Any questions related to the terrestrial services workshop may be addressed by email to **[WRS\\_terrestrial@itu.int](mailto:WRS_terrestrial@itu.int) .**